This page is a list of unanswered questions. If you know the answer, please answer it and add it to our [Answered Questions](https://howto.cs.uchicago.edu/answered_questions) page.

What is the directory of students to offices?

What is the name of the printer on Young?

What is the name of the printer in Ryerson?

What is the printer that automatically staples homework?

From: <https://howto.cs.uchicago.edu/>- **How do I?**

Permanent link: **[https://howto.cs.uchicago.edu/unanswered\\_questions?rev=1415851948](https://howto.cs.uchicago.edu/unanswered_questions?rev=1415851948)**

Last update: **2014/11/12 22:12**

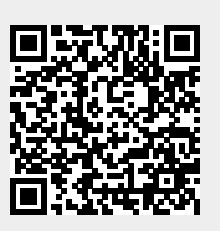